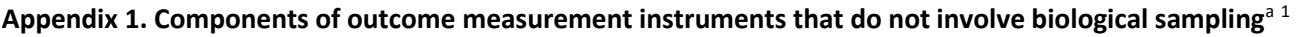

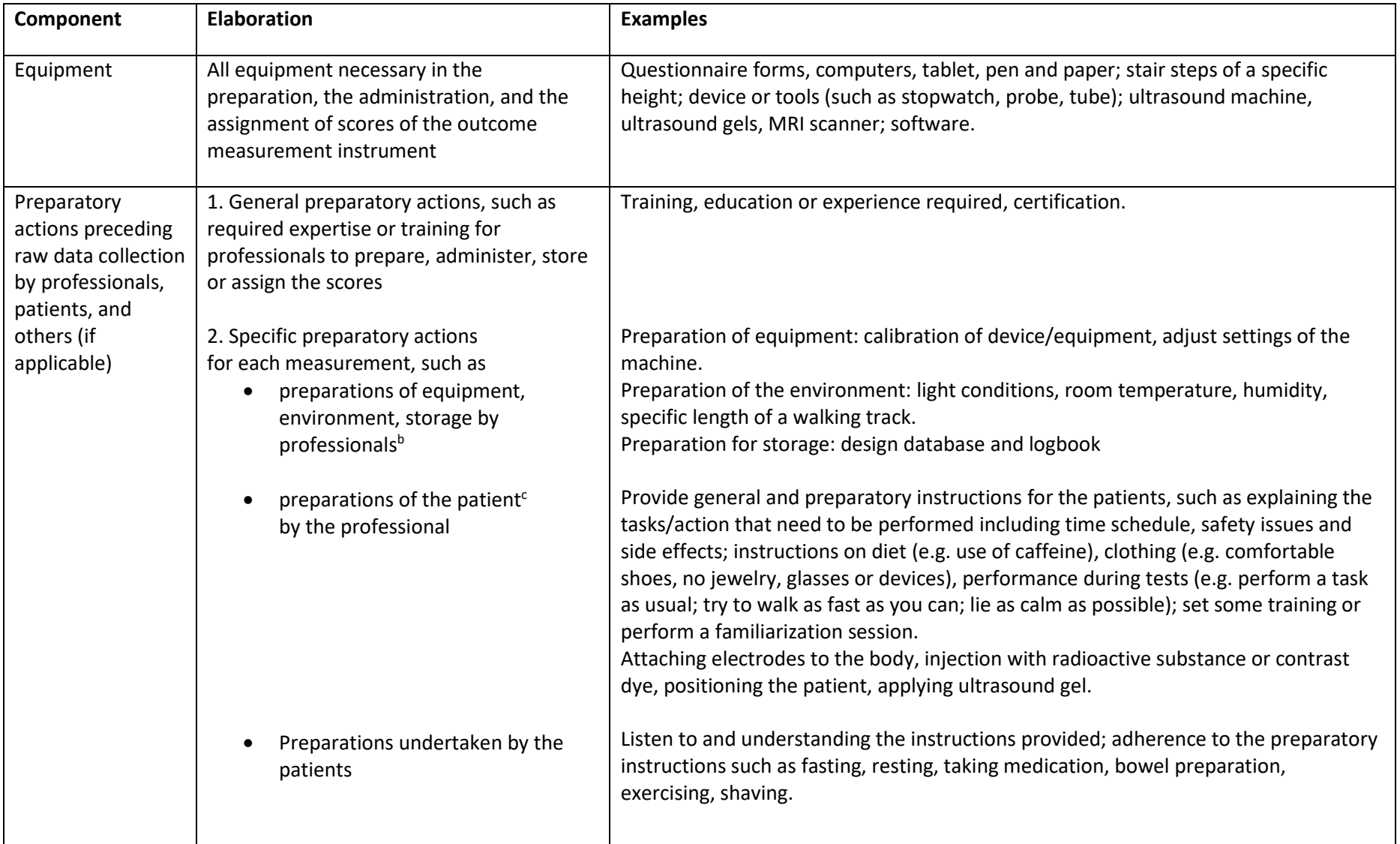

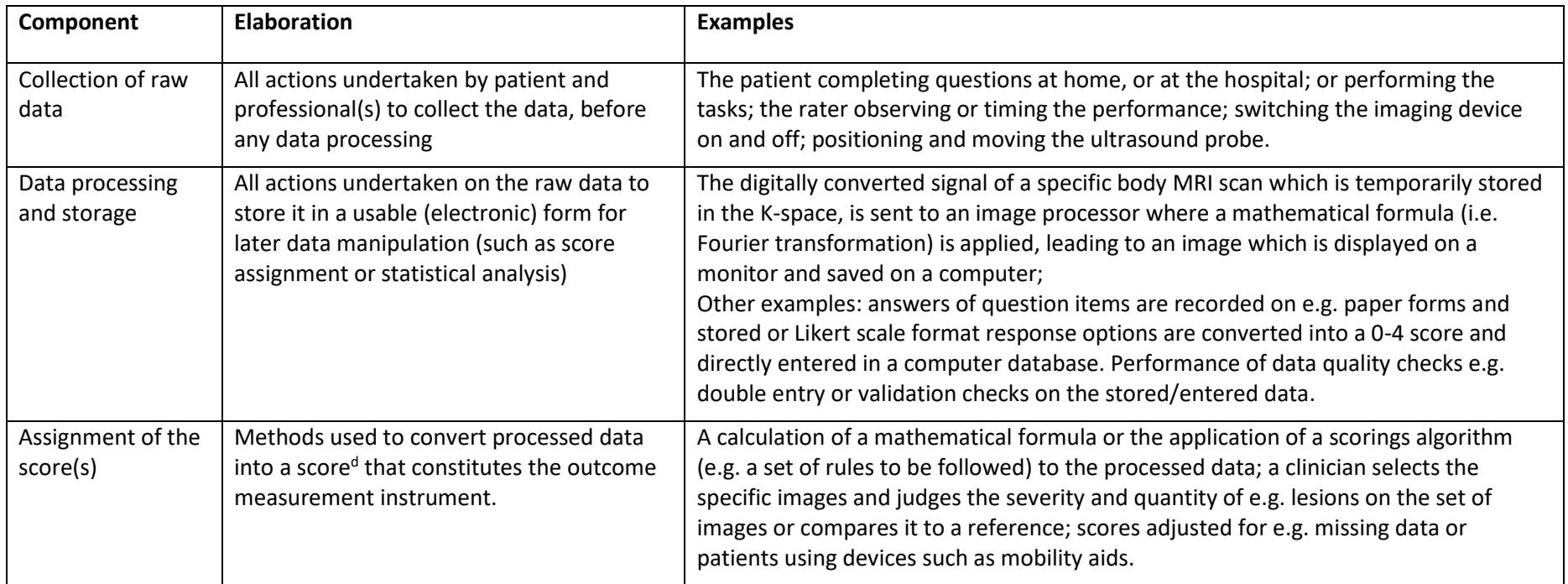

<sup>a</sup> A description of components of outcome measurement instruments that involve biological sampling (i.e. laboratory values) is provided in Mokkink et al. 2020<sup>2</sup>; <sup>b</sup> Professionals are those who are involved in the preparation or the performance of the measurement, in the data processing, or in the assignment of the score; this may be done by one and the same person, or by different persons; CIn the COSMIN methodology we use the word 'patient.' However, sometimes the target population is not patients, but e.g. healthy individuals, caregivers, or clinicians, or a part of the body (e.g. joint, or lesion). In these cases, the word patient should be read as e.g. healthy volunteer, or clinician; d The score can be further used or interpreted, by converting a score to another scale, metric or classification. For example, a continuous score is classified into an ordinal score (e.g. mild/moderate/severe), a score is dichotomized into below or above a normal value, patients are classified as responder to the intervention (e.g. when their change is larger than the Minimal Important Change (MIC) value).

1. Mokkink LB, Boers M, van der Vleuten CPM, et al. COSMIN Risk of Bias tool to assess the quality of studies on reliability or measurement error of outcome measurement instruments: a Delphi study. *BMC Medical Research Methodology*. 2020;20(293)doi[:https://doi.org/10.1186/s12874-020-01179-5](https://doi.org/10.1186/s12874-020-01179-5)

#### **Appendix 2. Designs for nested studies.**

In a nested design the object of measurement (patients) is not measured by all elements of the facet of generalization of interest (e.g. raters). For example we could do a nested inter-rater reliability study where three pairs of raters (i.e. three different measurement conditions) each measure onethird of the patients. Another example is a nested intra-rater reliability study, where half of the patients is measured twice by rater A, and the other half twice by rater B. Both situations are written as 'r : p' ('rater nested in patient'). These nested designs can be very efficient because the raters have to perform fewer assessments. In addition, this is also efficient from a practical point of view, because logistically this can often be better arranged. However, more complex statistics are required to take these different conditions into account.

#### *Two-way nested design*

In a two-way nested design, multiple measurement conditions are used for one facet of generalization. For example, in a nested inter-rater reliability study, some of the patients are measured under one measurement condition of the facet of generalization (e.g. by raters A and B) while other patients are measured under another measurement condition (e.g. by raters C and D), or another combination of two raters (Supplementary Figure 1 Appendix 2 data collection scheme). In a nested design there are two ways to estimate the agreement parameters. Results of the two methods may slightly differ as different effects models are used, resulting in a slight different estimation of the variance components. Either the design can be considered as nested, and analyzed as a one-way random effects model (Supplementary Figure 1 Appendix 2 method 1)<sup>1</sup>, or the design can be considered as a series of crossed studies. That is, per measurement condition the variance components are estimated, and next the variance components per source of variation are pooled

3

(i.e. adding them up and dividing by the number of measurement conditions (e.g.  $^2$ ). We assume here equal sample size for each facet across the series of studies. Variance components with unequal sample sizes are differently pooled as explained here. The pooled variance components are subsequently used in the calculation of the ICC and SEM agreement parameters (Supplementary Figure 1 Appendix 2 method 2 where we use 2 measurement conditions).

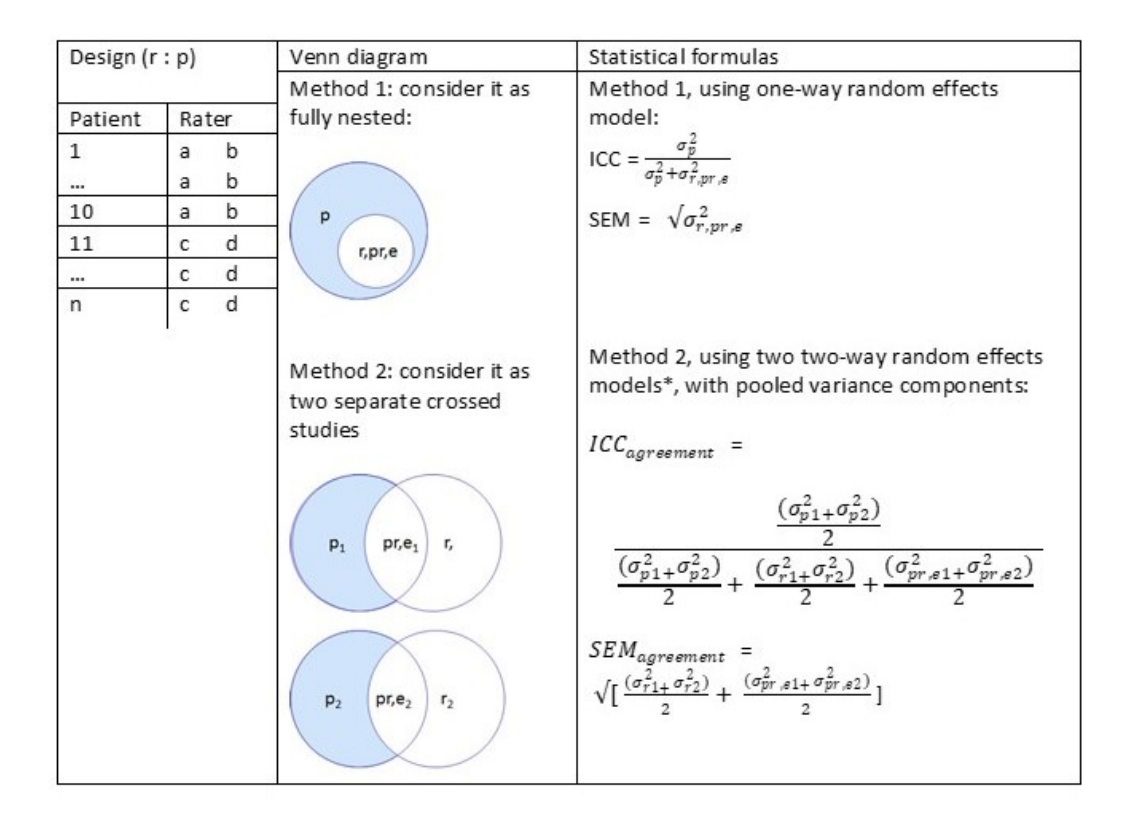

Appendix 2 Figure 1. Two-way random effects model for agreement (ICC (2.1)) in a nested design.  $n =$  total number of included patients; A, B, C, D = refer to a specific rater; Blue surface = variation of interest, white surface = measurement error of interest; red surface = variation that will be ignored; p = patient, r = rater, pr,e = residual error; ICC = intraclass correlation coefficient, SEM = standard error of measurement,  $\sigma^2$  = variance component. Subscript 1 refers to measurement condition 1 (e.g. measured by raters A and B); subscript 2 refers to measurement condition 2 (e.g. measured by raters C and D) (number of measurement conditions can be extended); \* assuming equal sample sizes for each facet across the studies.

When we want to estimate the consistency parameters, and thus choose to ignore the systematic difference between the raters ( $\sigma_r^2$ ), we still need to estimate the main effect of raters. Therefore, we have to disentangle the influence of the facet of generalization from the residual error. This is not possible in a fully nested design (see method 1 in Supplementary Figure 1 Appendix 2), because in such a design, the main effect of the raters is part of the residual error ( $\sigma_{r,pr,e}^2$ ). Therefore, there is only one method we can use, i.e. consider the design as a series of separate crossed studies (per measurement condition, e.g. the rater pair) and pool the estimated variance components (see method 2 in Supplementary Figure 1 Appendix 2), ignoring the variance due to main effect of the raters (see Supplementary Figure 2 Appendix 2).

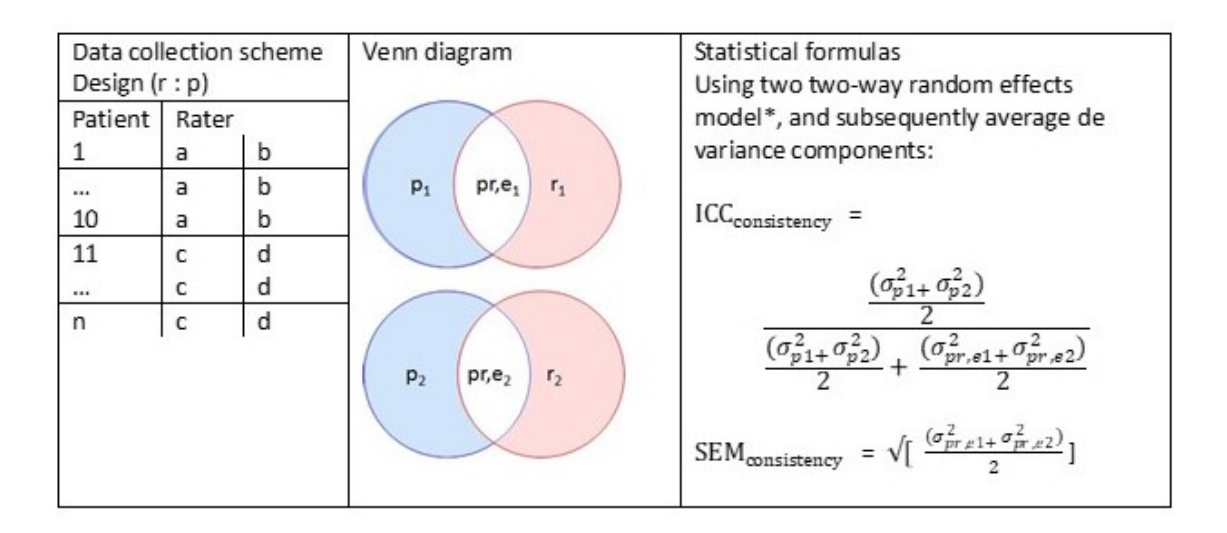

Figure 2 Appendix 2. Two-way mixed effects model for consistency (ICC (3.1)) in a nested design. n = total number of included patients; A, B, C, D = refer to a specific rater; Blue surface = variation of interest, white surface = measurement error of interest; red surface = variation that will be ignored; p = patient, r = rater, p,e = residual error; ICC = intraclass correlation coefficient, SEM = standard error of measurement,  $\sigma^2$  = variance component. Subscript 1 refers to measurement condition 1 (e.g. measured by raters A and B); subscript 2 refers to measurement condition 2 (e.g. measured by raters C and D) (number of measurement conditions can be extended); \* assuming equal sample sizes for each facet across the studies.

### *Three-way designs*

### *Nested design with patients nested in technicians crossed with raters*

Suppose now that we have two technicians per hospital who acquire the images, so four technicians all together. These technicians only measure the patients from their own hospital, so the technicians are nested in the patients. All sets of images are subsequently scored by the two raters involved in the study (Supplementary Figure 3 Appendix 2 data collection scheme). The raters are crossed with the patients. As we are interested in all sources of error, we are building the ICC<sub>agreement</sub> and SEM<sub>agreement</sub>. There are two methods to build the appropriate ICC or SEM (Supplementary Figure 3 Appendix 2 statistical method). Again, both methods will provide slightly different results, as the variance components are estimated with different effects models.

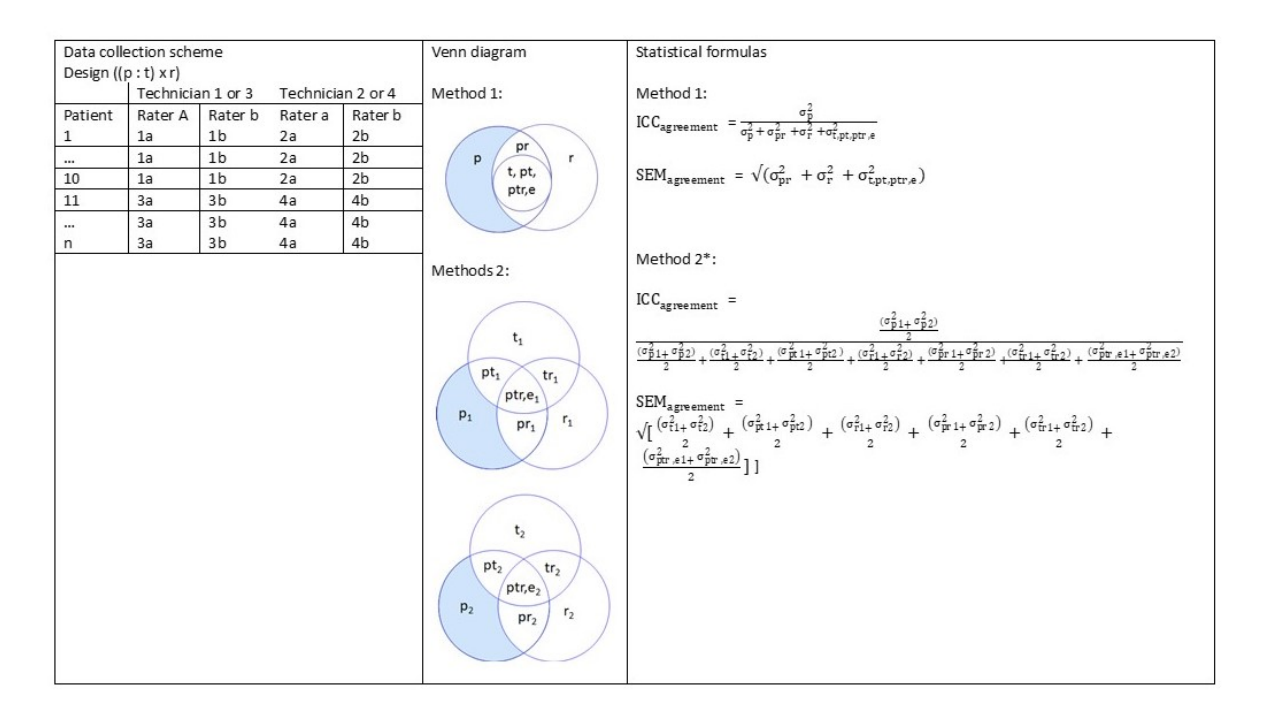

Figure 3 Appendix 2. Three-way random effects model for agreement in a nested design. n = total number of included patients; A, B, C, D = refer to a specific rater; Blue surface = variation of interest, white surface = measurement error of interest;  $p =$  patient t = technician, r = rater,  $pt =$ interaction between patient and technician,  $pr =$  interaction between patient and rater,  $tr =$ interaction between technician and rater, ptr,e = residual error; ICC = intraclass correlation coefficient, SEM = standard error of measurement,  $\sigma^2$  = variance component; Subscript 1 refers to

measurement condition 1 (e.g. measured by technician 1 and 2); subscript 2 refers to measurement

condition 2 (e.g. measured by technician 3 and 4) (number of measurement conditions can be

extended); \* assuming equal sample sizes for each facet across the studies.

# *References*

1. McGraw KO, Wong SP. Forming inferences about some intraclass correlation coefficients. *Psychological Methods*. 1996;1:30-46.

2. Govaerts MJ, van der Vleuten CP, Schuwirth LW. Optimising the reproducibility of a performance-based assessment test in midwifery education. *Adv Health Sci Educ Theory Pract*. 2002;7(2):133-45. doi:10.1023/a:1015720302925

### **Appendix 3. Model specifications of ICCs and SEMs and the Agree package for R**

The intraclass correlation coefficient (ICC) and standard error of measurement (SEM) can be calculated for continuous scores. Multiple statistical models can be used to analyze reliability and measurement error. Often used models are the one-way random effects model, the two-way random effects model for agreement and the two-way mixed effects model for consistency. Also three-way effects models are possible. The research question together with the corresponding design of the study determine the best statistical model to analyze the data <sup>1</sup>. The Agree package is developed to calculate the reliability and measurement error for the scores of multiple raters or repeated measurements in stable patients<sup>2</sup>. The varcomp () function from this package uses the linear mixed effects model approach, which can deal with the missing data. This model is estimated with the  $\text{Imer}(x)$  function from the lme4 package <sup>3</sup>. In this Appendix, we will first explain these statistical models, and subsequently, we show the R functions from the Agree package, that can be used to obtain the variance components from each of these statistical models to compute the ICC and SEM.

#### *Statistical models*

In the design of the one-way random effects model the raters are unknown, so the effect of raters is not present in the model. This model is specified in Equation 1:

$$
x_{ij} = \beta_0 + a_{0i} + e_{ij}
$$
  
\n
$$
a_{0i} \sim N(0, \sigma_{a0}^2)
$$
  
\n
$$
e_{ij} \sim N(0, \sigma_e^2)
$$
 (1)

where  $x_{ij}$  denotes the score for measurement j of patient i,  $\beta_0$  denotes the overall population mean of the measurements,  $a_{0i}$  denotes the random patient effect with a mean of 0 and a variance of  $\sigma_{a0}^2$ 

and  $e_{ij}$  denotes the residual variance in the observed scores with a mean of 0 and a variance of  $\sigma_e^2$ . In this model the observed scores are only explained by the differences between patients. In the design of the two-way random effects model of agreement and the two-way mixed effects model of consistency the raters are known, so these effects are present in the models. In the twoway random effects model of agreement an additional random effect is added for the raters, as presented in Equation 2.

$$
x_{ij} = \beta_0 + a_{0i} + c_{0j} + e_{ij}
$$
  
\n
$$
a_{0i} \sim N(0, \sigma_{a0}^2)
$$
  
\n
$$
c_{0j} \sim N(0, \sigma_{c0}^2)
$$
  
\n
$$
e_{ij} \sim N(0, \sigma_e^2)
$$
 (2)

where  $x_{ij}$  denotes the score for measurement j of patient i,  $\beta_0$  denotes the overall population mean of the measurements,  $a_{0i}$  denotes the random patient effect with a mean of 0 and a variance of  $\sigma_{a0}^2$ ,  $c_{0j}$  denotes the random rater effect with a mean of 0 and a variance of  $\sigma_{c0}^2$  and  $e_{ij}$  denotes the residual variance in the observed scores with a mean of 0 and a variance of  $\sigma_e^2$ . This model accounts for systematic differences between raters represented in the random effect of the raters. In the design of the two-way mixed effects model of consistency the effect for raters is considered as fixed, so the systematic differences between raters are not taken into account. The two-way mixed effects model is presented in Equation 3:

$$
x_{ij} = \beta_0 + a_{0i} + c_1 + e_{ij}
$$
  
\n
$$
a_{0i} \sim N(0, \sigma_{0a}^2)
$$
  
\n
$$
e_{ij} \sim N(0, \sigma_e^2)
$$
 (3)

where  $x_{ij}$  denotes the score for measurement j of patient i,  $\beta_0$  denotes the overall population mean of the measurements,  $a_{0i}$  denotes the random patient effect with a mean of 0 and a variance of  $\sigma_{a0}^2$ ,  $c_1$  denotes the fixed rater effect (so this effect does not vary between raters as opposed to the rater effect  $(c_{0j})$  specified in Equation 2) and  $e_{ij}$  denotes the residual variance in the observed scores with a mean of 0 and a variance of  $\sigma_e^2$ .

The three-way effects models are an extension of the two-way effects models with an extra random  $(d_{0k})$  or fixed effect  $(d_1)$  (e.g. for technician). In case of a random effect, it has a mean of 0 and a variance of  $\sigma_{d0}^2$ .

### *The R code to estimate ICC and SEM*

The package can be installed directly from GitHub by:

```
remotes::install_github(repo = 'iriseekhout/Agree')
```
### *ICC and SEM one-way effect model (Figure 8A):*

The ICC and SEM can be directly obtained from a data set in a wide format using:

```
icc_oneway(data)
```
This function returns the ICC with the 95% confidence interval calculated with the exact F method  $^4$ , the SEM as well as the estimated variance components. Another possibility is to use the varcomp() function to obtain the variance components for the one-way model from the data set in long format: varcomp(score  $\sim$  (1|id), data)

The varcomp() function returns the variance components in a data frame and these can be used to

## calculate the ICC and SEM respectively:

```
vc["id","vcov"]/ (vc["id","vcov"]+ vc["Residual","vcov"])
sqrt(vc["Residual","vcov"])
```
*ICC and SEM two-way random effects model for agreement (Figure 8B):*

The ICC and SEM can be directly obtained from a data set in a wide format using:

icc\_agreement(data)

This function returns the ICC with the 95% confidence interval approximated with the F method  $5.6$ ,

the SEM as well as the estimated variance components. Another possibility is to use the varcomp() function to obtain the variance components for the two-way model from the data set in long format: varcomp(score  $\sim$  (1|id)+ (1|rater), data)

The varcomp() function returns the variance components in a data frame and these can be used to

calculate the ICC and SEM respectively:

```
vc["id","vcov"]/ (vc["id","vcov"]+ vc["rater","vcov"]+
vc["Residual","vcov"])
sqrt(vc["Residual","vcov"])
```
*ICC and SEM two-way mixed effects model for consistency (Figure 8C):*

The ICC and SEM can be directly obtained from a data set in a wide format using:

icc\_consistency(data)

This function returns the ICC with the 95% confidence interval calculated with the exact F method  $^4$ ,

the SEM as well as the estimated variance components. Another possibility is to use the varcomp()

function to obtain the variance components for the mixed two-way model from the data set in long

format with a fixed effect for rater:

varcomp(score  $\sim$  rater + (1|id), data)

The varcomp() function returns the variance components in a data.frame and these can be used to calculate the ICC and SEM respectively:

```
vc["id","vcov"]/ (vc["id","vcov"]+ vc["Residual","vcov"])
sqrt(vc["Residual","vcov"])
```
*ICC and SEM three-way random effects model for agreement (Figure 8E):*

The varcomp() function can be used to obtain the variance components for the three-way model from the data set in long format:

 $varcomp(score ~ (1|id) + (1|rater) + (1|technician)$ , data)

The varcomp() function returns the variance components in a data frame and these can be used to

calculate the ICC and SEM respectively:

```
vc["id","vcov"]/ (vc["id","vcov"]+ vc["rater","vcov"]+
vc["technician","vcov"]+ vc["Residual","vcov"])
sqrt(vc["Residual","vcov"])
```
### *ICC and SEM three-way mixed effects model for consistency (Figure 8F):*

The varcomp() function can be used to obtain the variance components for the three-way mixed effect model from the data set in long format with a fixed effects for rater and technician:

varcomp(score  $\sim$  technician + rater +(1|id), data)

The varcomp() function returns the variance components in a data frame and these can be used to calculate the ICC and SEM respectively:

```
vc["id","vcov"]/ (vc["id","vcov"]+ vc["Residual","vcov"])
sqrt(vc["Residual","vcov"])
```
## *ICC and SEM three-way mixed effects model (Figure 8G):*

The varcomp() function can be used to obtain the variance components for the three-way mixed

effect model from the data set in long format with a fixed effect for technician:

varcomp(score  $\sim$  technician +(1|id)+ (1|rater), data)

The varcomp() function returns the variance components in a data frame and these can be used to calculate the ICC and SEM respectively:

```
vc["id","vcov"]/ (vc["id","vcov"]+ vc["rater","vcov"]+
vc["Residual","vcov"])
sqrt(vc["Residual","vcov"])
```
# *References*

1. Mokkink LB, Eekhout I, Boers M, van der Vleuten CP, De Vet HC. Studies on reliability and measurement error in medicine – from design to statistics explained for medical researchers. *Patient Related Outcome Measures.* 2023.

2. Eekhout I. Agree: Agreement and reliability between multiple raters. R package version 0.1.8. Accessed 8 March 2022, Accessed 8 March 2022 https://github.com/iriseekhout/Agree/

3. Bates D, Machler M, Bolker B, Walker S. Fitting Linear Mixed-Effects Models Using lme4. *Journal of Statistical Software*. 2015;67:1-48. doi:http://dx.doi.org/10.18637/jss.v067.i01

4. Shrout PE, Fleiss JL. Intraclass Correlations: Uses in assessing rater reliability. *Psychological Bulletin*. 1979;86:420-428.

5. Satterthwaite FE. An approximate distribution of estimates of variance components. *Biometrics*. 1946;2:110-114.

6. Fleiss JL, Shrout PE. Approximate interval estimation for a certain intraclass correlation coefficient. *Psychometrika*. 1978;43(2):259-262. doi:https://doi.org/10.1007/BF02293867

## **Appendix 4. SPSS syntax to estimate the variance components for a three-way effects model**

SPSS can be used to estimate the variance components in crossed and nested designs.

In this appendix we explain how to estimate the variance components for three-way effect models. With the variance components you can manually calculate the ICC or SEM. SPSS syntaxes can be found <u>here <sup>1</sup></u>.

For the one-way and two-way effects models another method, which also provides the 95% confidence intervals can be used. An explanation can be foun[d here](http://www.clinimetrics.nl/images/upload/files/Chapter%205/chapter%205_5_Calculation%20of%20ICC%20in%20SPSS.pdf) <sup>2</sup>:

# **Data structure for crossed design (three-way effects models)**

Data are structured in a 'long' datafile:

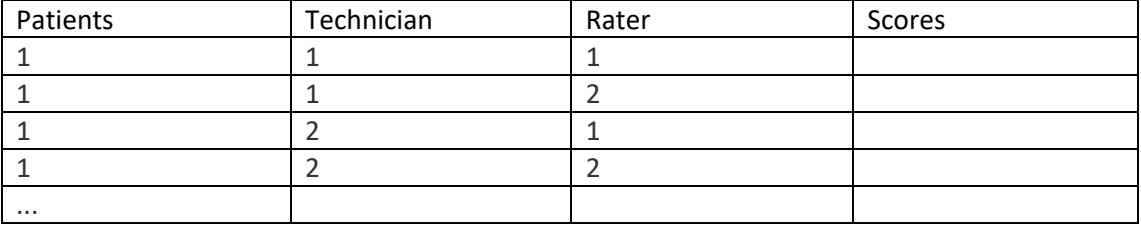

# *Commands in SPSS for three-way random effects models*

Analyze: 'General Linear Model': option 'varcomps' Dependent variable: include 'Scores' Random factors: include the facet of differentiation (patients) and all facets of generalization: e.g. technician, rater

If one chooses option 'fixed' for any of the facets of generalization (raters) the main effects for this facet  $\sigma_r^2$  will not be calculated. We recommend to consider all facets to be random, and use the required variance components in the formula

Go to 'model': choose 'build terms' under 'specify model' Include all main effects: 'patients' and 'rater' as *main effects* in a two-way design 'patients', 'technician' and 'rater' as *main effects* in a three-way design

Include all interactions: 'patients x rater' as *interaction* in a two-way design 'patient x technician', 'patient x rater', and 'technician x rater' as *interactions* in a three-way design

The interaction between 'patient x technician x rater' need not to be appointed, as the random error, which is included in this interaction will be estimated by default.

Choose for the option 'include the intercept'. Press: Continue

Go to 'options': select 'restricted maximum likelihood' under 'method'

# *Commands in SPSS for three-way mixed effects models*

If you would consider one of the facets of generalization to be fixed, than in the first step this facets is considered to be fixed. The main effect of this facet is not estimated, while all interactions with this facets are.

# **Data structure for nested three-way design (technician nested in patient, raters crossed with patients).** See also design Appendix 2 Figure 3.

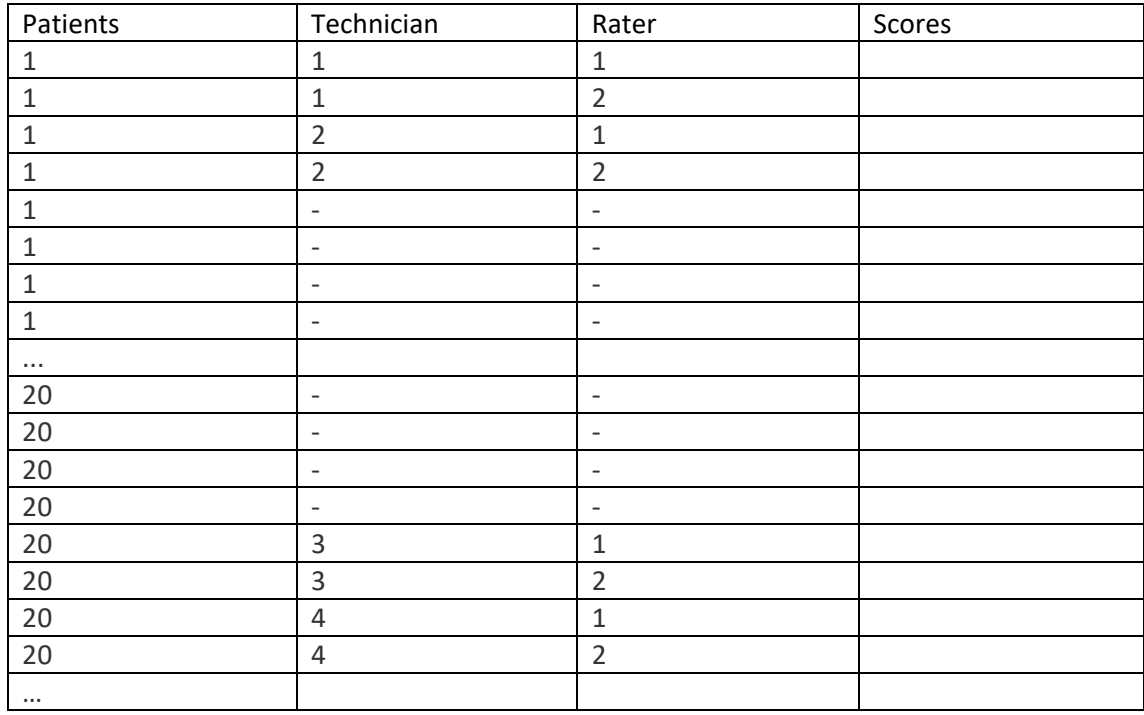

Data are structured in a 'long' datafile:

## **Commands in SPSS**

## *Method 1, technician considered in the residual error*

Analyze: 'General Linear Model': option 'varcomps'

Dependent variable: include 'Scores'

Random factors: include the facet of differentiation (patients) the crossed facets of generalization: here: rater

The facet that is nested (here: technician) is actually ignored.

Go to 'model': choose 'build terms' under 'specify model' Include all main effects: 'patients' and 'rater' as *main effects* in a two-way design

Include the interactions: 'patients x rater' as *interaction* in a two-way design

Choose for the option 'include the intercept'.

# Press: Continue

Go to 'options': select 'restricted maximum likelihood' under 'method'

# **Commands in SPSS** *Method 2, variance components are estimated per measurement condition*

This can be done when the sample size of each measurement condition is equal.

Go to 'data' and to 'select cases' Click on 'Condition is satisfied if' Describe the first measurement condition, e.g. 'technician = 1 or technician = 2' And next the same random effects model can be conducted as for a crossed three-way random effects model.

This step is repeated for each measurement condition

Last, the variance components for each facet from each measurement condition are manually pooled. In case of equal sample sizes, this is by taking the average across the variance components.

# *References*

1. Mokkink LB, de Vet HCW, Eekhout I. SPSS syntax for estimation of variance components in crossed and nested designs. https://www.cosmin.nl/wp-content/uploads/SPSS-syntax-forestimation-of-variance-components-in-crossed-and-nested-designs-1.pdf

2. Vet HCW. Guide for the calculation of ICC in SPSS.

http://www.clinimetrics.nl/images/upload/files/Chapter%205/chapter%205\_5\_Calculation%20of%2 0ICC%20in%20SPSS.pdf